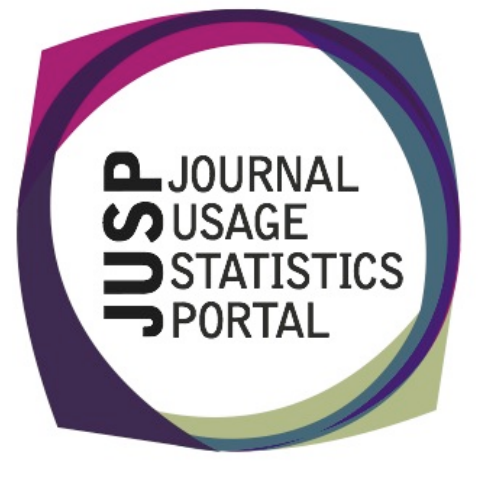

#### **The Journal Usage Statistics Portal (JUSP)**

The Journal Usage Statistics Portal (JUSP) is a Jisc-funded service that provides a "one-stop shop" for libraries to view, download and analyse their journal usage reports from multiple publishers. It responds to current financial challenges with time and cost saving benefits.

# **New publishers** New publishers

Usage data for Portland Press journals and the Proceedings of the National Academy of Sciences (PNAS) are now available in JUSP.

#### **JUSP and KB+**

#### **KB+ Release 3.3**

The latest KB+ Release 3.3 introduces a number of new features. The JUSP and KB+ teams have been working together to look at ways of enabling further integration between the two services to avoid any possible duplication of effort. As a first step, JR1 and JR1a monthly usage statistics will shortly be available in  $KB+$  for all JUSP titles that are also included in  $KB+$ . As the inclusion of usage statistics within KB+ is intended to support renewals and related workflows, the JR1/JR1a statistics are included in the Renewals spreadsheets generated by KB+. Further integration, including the possibility of data exchange between the two services, e.g core titles information, is under investigation as this is a userdefined priority for future development.

#### **Joint CAG meeting**

As both services develop we have become increasingly aware that both have a number of overlapping interests. To ensure that we develop them as efficiently and effectively as possible we will need to work together much more closely, but also consult with users of both services about our plans and priorities.

In response to this, a joint meeting of the JUSP and KB+ Community Advisory Groups is scheduled for 22nd October. During this meeting the JUSP and KB+ teams will present information about current developments and raise a number of issues to be considered ahead of a second face-to-face meeting scheduled for later in the year. An update on the meeting will be included in this newsletter next month.

# **Journal Report 1 GOA**

Release 4 of the COUNTER Code of Practice for e-Resources includes a new requirement to report usage of Gold Open Access articles separately. The JUSP team have started to explore potential for use of the GOA report in JUSP and will be consulting with you to understand your requirements in relation to the GOA report.

## **Contact Us**

You can keep up-todate with project developments by visiting our website www.jusp.mimas.ac.uk. We welcome your views on your experience of using the website and portal. Please get in touch if you have comments, questions or ideas for future developments.

### **Report of the month – Number of titles and requests in various usage ranges**

#### The Numbers of Titles and Requests in Various Usage Ranges report

(http://jusp.mimas.ac.uk/support/usageranges.h tml) shows for each publisher and each year the numbers and percentages of titles in each usage range: nil, low (1-9 accesses), medium (10-99 accesses), high (100-999 accesses), and very high (1000 accesses and over). You can click on the title numbers to get a list of titles in each usage range.

It shows usage broken down over deal and nondeal titles.

You can download the report as a CSV file to do your own analyses of the data.

### **JUSP webinar on the SCONUL return**

The latest in our series of webinars - Using JUSP for your SCONUL return - is now available from the JUSP Support page http://www.jusp.mimas.ac.uk/contact.html.

This one follows on from last month's Newsletter item on the SCONUL return and covers ways of using the JUSP SCONUL returns report to help with question D7 - number of full-text article requests (one of the Strategic Planning set) and using the 'List all deals and titles count' as the basis for your count of journal titles in C9-C15.

#### **Highwire data in JUSP**

A new FAQ available on the JUSP website (http://jusp.mimas.ac.uk/faq-using.html#245) explains how to ensure that all your data is visible for the Highwire-hosted publishers participating in JUSP.

It explains briefly how the Highwire platform works and links to a page on the Highwire website that describes how to associate your titles with the account that we are using to gather your usage data.

#### **Some key figures for JUSP**

As at 31 August 2013: Total number of publishers and aggregators with data in JUSP: 55

Total number of journals in JUSP: 19,603

Total number of individual statistics in JUSP: 175 million

Total number of participating libraries: 160

Total number of portal accesses to date: 28,765

Total number of reports run (excluding exports): 51,503

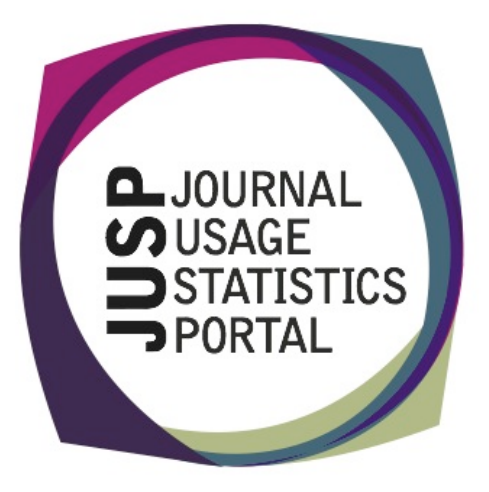